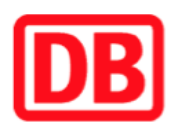

## **Umgebungsplan**

## **Halberstadt-Spiegelsberge**

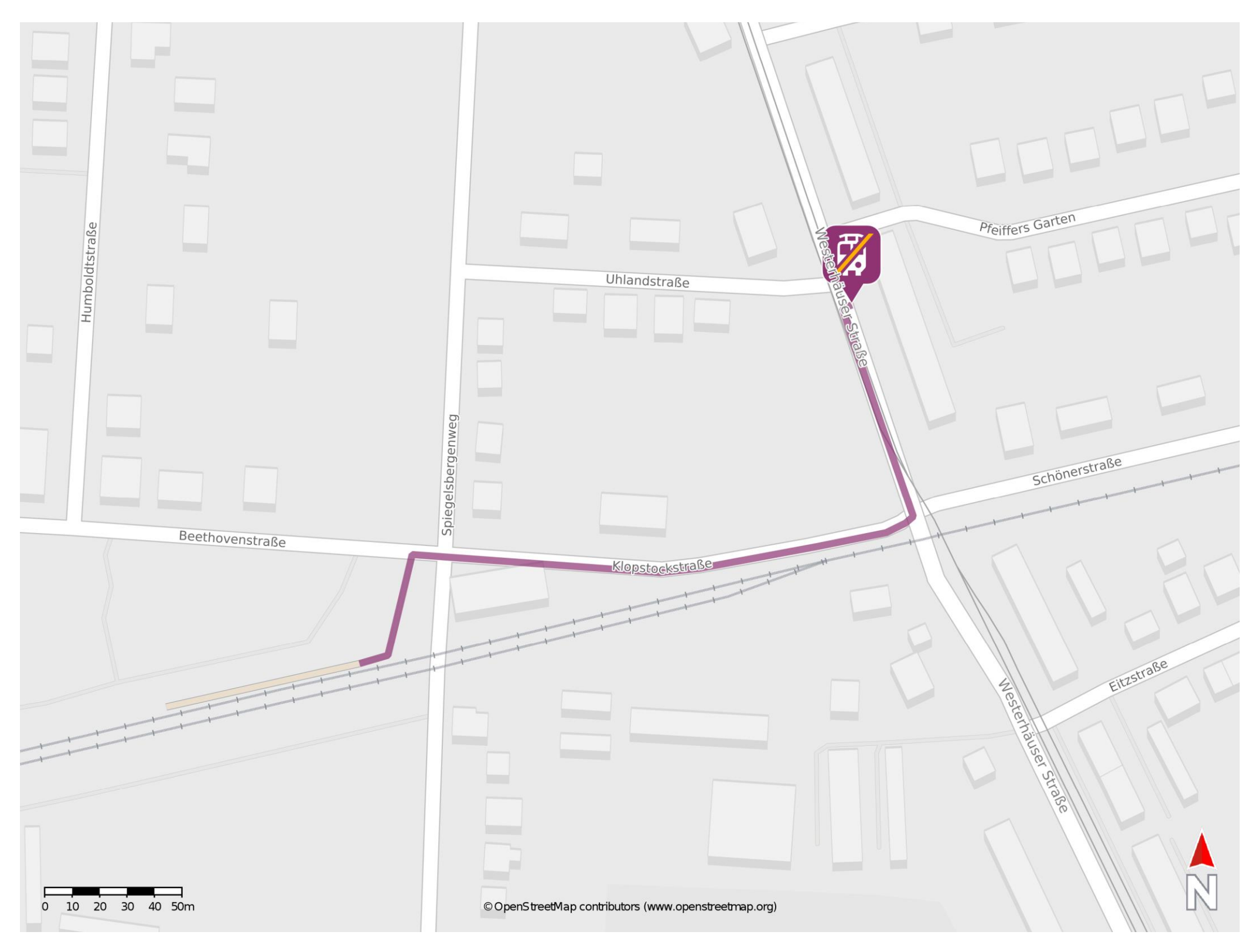

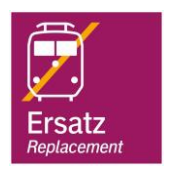

## **Wegbeschreibung Schienenersatzverkehr \***

Verlassen Sie den Bahnsteig und begeben Sie sich an die Beethovenstraße. Biegen Sie nach rechts ab und folgen Sie dem Straßenverlauf ca. 120 m. Biegen Sie an der Westerhäuser Straße nach links ab und folgen Sie dem Straßenverlauf bis zur Ersatzhaltestelle.

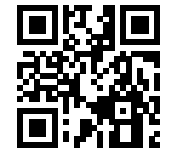

Im QR Code sind die Koordinaten der Ersatzhaltestelle hinterlegt. \* Fahrradmitnahme im Schienenersatzverkehr nur begrenzt möglich.

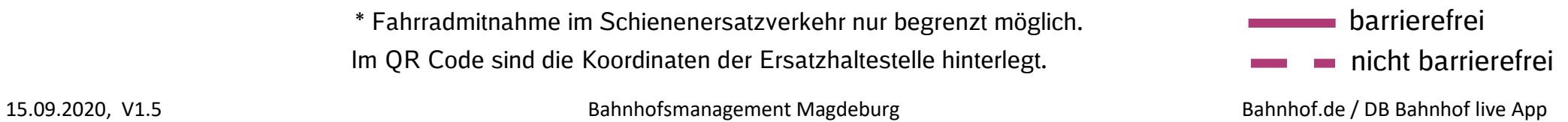